## <span id="page-0-0"></span>Package 'beanplot'

April 9, 2022

<span id="page-0-1"></span>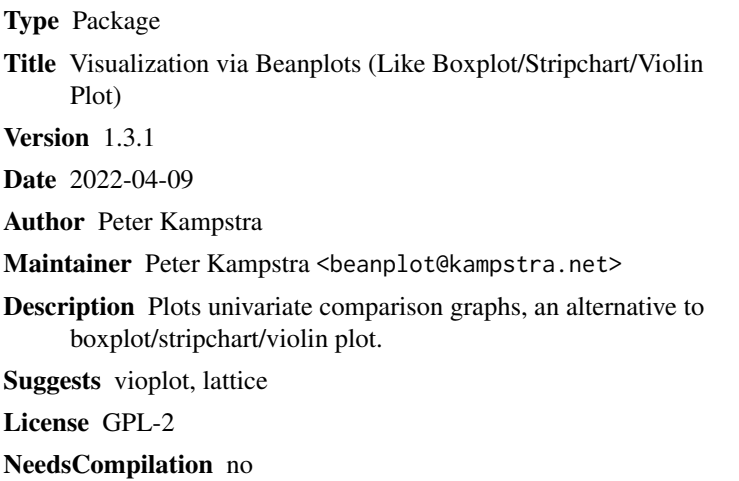

Repository CRAN

Date/Publication 2022-04-09 07:22:29 UTC

## R topics documented:

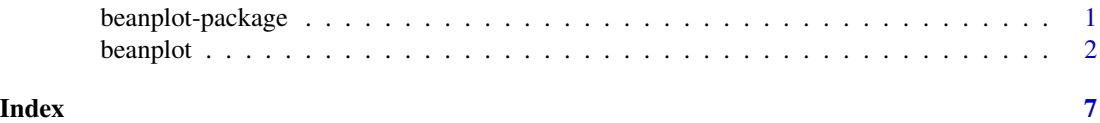

beanplot-package *Visualization via Beanplots (like Boxplot/Stripchart/Violin Plot*

## Description

Plots univariate comparison graphs, alternative to boxplot/stripchart/violin plot

## Details

<span id="page-1-0"></span>2 beanplot

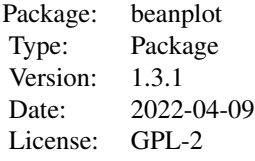

The function [beanplot](#page-1-1) does all the work.

## Author(s)

Peter Kampstra <br/>beanplot@kampstra.net>

## References

Kampstra, P. (2008) Beanplot: A Boxplot Alternative for Visual Comparison of Distributions. *Journal of Statistical Software, Code Snippets*, 28(1), 1-9. doi: [10.18637/jss.v028.c01](https://doi.org/10.18637/jss.v028.c01)

#### See Also

[graphics](#page-0-1) [vioplot](#page-0-1)

## Examples

```
beanplot(rnorm(100), runif(100))
if (interactive()) vignette("beanplot", package = "beanplot")
```
<span id="page-1-1"></span>beanplot *Beanplot: A Boxplot/Stripchart/Vioplot Alternative*

## Description

Plots beans to compare the distributions of different groups; it draws one bean per group of data. A bean consists of a one-dimensional scatter plot, its distribution as a density shape and an average line for the distribution. Next to that, an overall average for the whole plot is drawn per default.

#### Usage

```
beanplot(..., bw = "SJ-dpi", kernel = "gaussian", cut = 3, cutmin = -Inf,
         cutmax = Inf, grownage = 10, what = c(TRUE, TRUE, TRUE, TRUE),
         add = FALSE, col, axes = TRUE, log = "auto", handlelog = NA,11 = 0.16, wd = NA, maxwidth = 0.8, maxstripline = 0.96,
        method = "stack", names, overallline = "mean", beanlines = overallline,
        horizontal = FALSE, side = "no", jitter = NULL, beanlinewd = 2,
         frame.plot = axes, border = NULL, innerborder = NA, at = NULL,
         boxwex = 1, ylim = NULL, xlim = NULL, show.names = NA)
```
### <span id="page-2-0"></span>beanplot 3

## Arguments

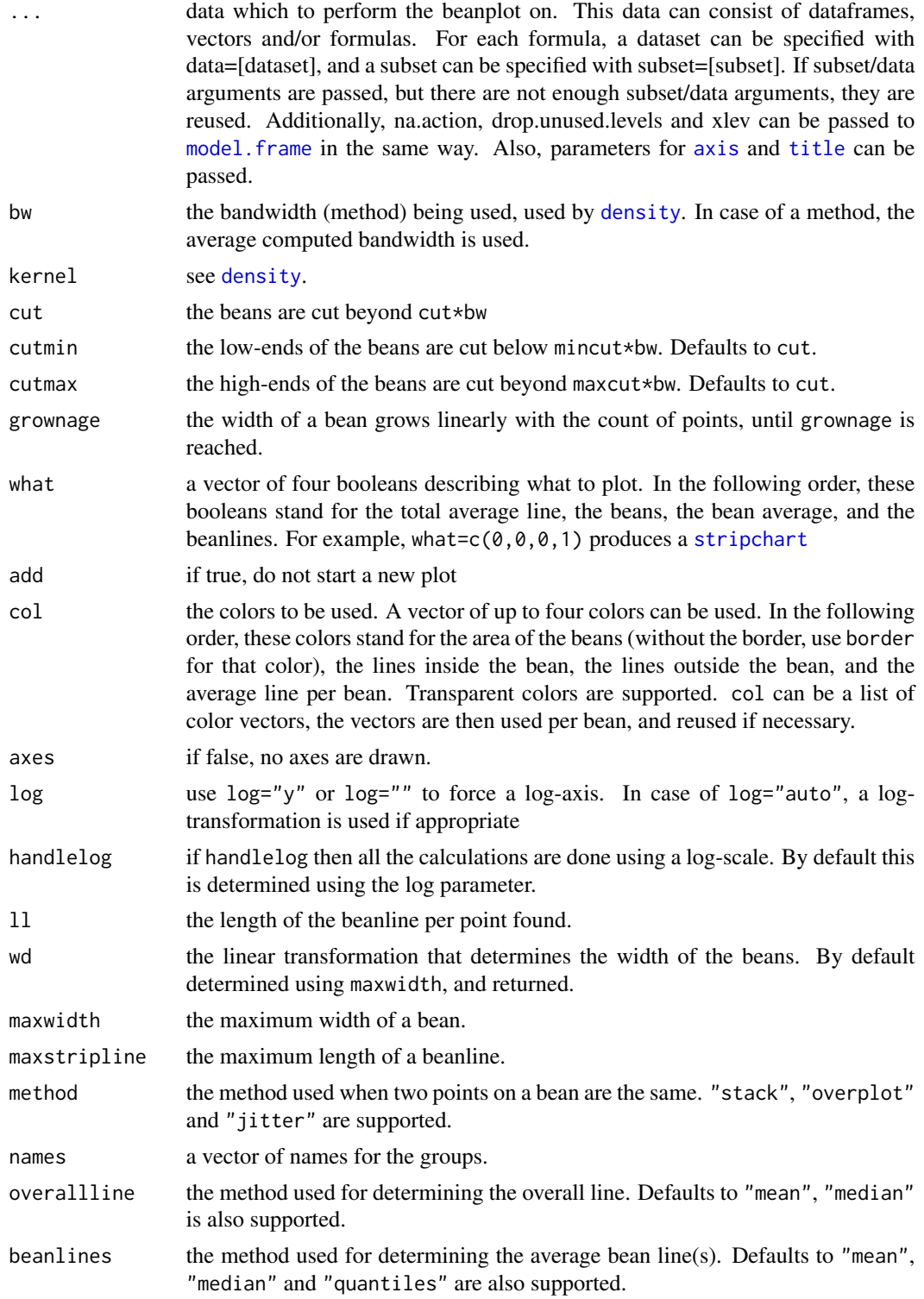

<span id="page-3-0"></span>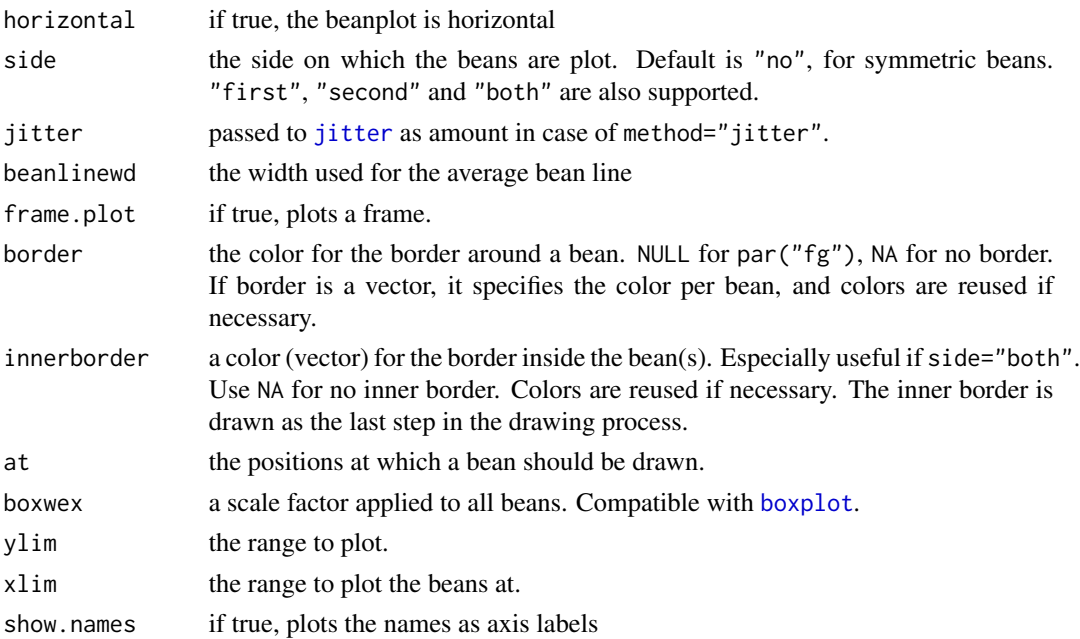

## Details

Use the "what" parameter to omit certain parts from drawing. Most parameters are compatible with [boxplot](#page-0-1) and [stripchart](#page-0-1). For compatibility, arguments with the name "formula" or "x" are used as data. However, data or formulas do not need to be named "x" or "formula". The function handles (combinations of) dataframes, vectors and/or formulas.

## Value

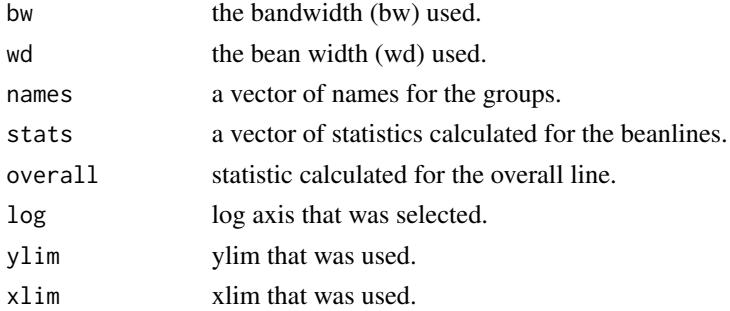

## Note

In case of more than 5000 values per bean, the autodetection of the log parameter is approximated. In such cases, use log="" or log="y". Also, the what parameter can help to omit parts that are not useful in certain plots, and take time to draw.

## Author(s)

Peter Kampstra <br/> <br/>beanplot@kampstra.net>

### <span id="page-4-0"></span>beanplot 5

## References

Kampstra, P. (2008) Beanplot: A Boxplot Alternative for Visual Comparison of Distributions. *Journal of Statistical Software, Code Snippets*, 28(1), 1-9. doi: [10.18637/jss.v028.c01](https://doi.org/10.18637/jss.v028.c01)

## See Also

[boxplot](#page-0-1), [stripchart](#page-0-1), [density](#page-0-1), [rug](#page-0-1), [vioplot](#page-0-1) in package vioplot

## Examples

```
beanplot(rnorm(22),rnorm(22),rnorm(22),main="Test!",rnorm(3))
#mostly examples taken from boxplot:
par(mfrow = c(1,2))boxplot(count \sim spray, data = InsectSprays, col = "lightgray")
beanplot(count \sim spray, data = InsectSprays, col = "lightgray", border = "grey", cutmin = 0)
boxplot(count \sim spray, data = InsectSprays, col = "lightgray")beanplot(count ~ spray, data = InsectSprays, col = "lightgray", border = "grey",
        overallline = "median")
boxplot(decrease ~ treatment, data = OrchardSprays,
       log = "y", col = "bisque", ylim = c(1,200))beanplot(decrease ~ treatment, data = OrchardSprays,
       col = "bisque", ylim = c(1,200))par(mfrow = c(2,1))mat \le - cbind(Uni05 = (1:100)/21, Norm = rnorm(100),
             T5 = rt(100, df = 5), Gam2 = rgamma(100, shape = 2))
par(las=1)# all axis labels horizontal
boxplot(data.fname(max), main = "boxplot(*, horizontal = TRUE)",horizontal = TRUE, ylim = c(-5,8))
beanplot(data.frame(mat), main = "beanplot(*, horizontal = TRUE)",
        horizontal = TRUE, ylim = c(-5, 8)par(mfrow = c(1,2))boxplot(len \sim dose, data = ToothGrowth,
        boxwex = 0.25, at = 1:3 - 0.2,
        subset = supp == "VC", col = "yellow",main = "Guinea Pigs' Tooth Growth",
        xlab = "Vitamin C dose mg",
       ylab = "tooth length", ylim = c(-1, 40), yaxs = "i")
boxplot(len \sim dose, data = ToothGrowth, add = TRUE,
       boxwex = 0.25, at = 1:3 + 0.2,
        subset = supp == "0J", col = "orange")legend("bottomright", bty="n", c("Ascorbic acid", "Orange juice"),
       fill = c("yellow", "orange"))
allplot <- beanplot(len ~ dose+supp, data = ToothGrowth,
    what=c(TRUE,FALSE,FALSE,FALSE),show.names=FALSE,ylim=c(-1,40), yaxs = "i")
beanplot(len \sim dose, data = ToothGrowth, add=TRUE,
       boxwex = 0.6, at = 1:3*2 - 0.9,
        subset = supp == "VC", col = "yellow",border="yellow2",
```

```
main = "Guinea Pigs' Tooth Growth",
        xlab = "Vitamin C dose mg",
        ylab = "tooth length", ylim = c(3, 40), yaxs = "i",
        bw = allplot$bw, wd = allplot$wd, what = c(FALSE, TRUE, TRUE, TRUE)beanplot(len \sim dose, data = ToothGrowth, add = TRUE,
       boxwex = 0.6, at = 1:3*2-0.1,
        subset = supp == "OJ", col = "orange",border="darkorange",
        bw = allplot$bw, wd = allplot$wd, what = c(FALSE, TRUE, TRUE, TRUE))
legend("bottomright", bty="n", c("Ascorbic acid", "Orange juice"),
      fill = c("yellow", "orange"))
par(mfrow = c(1,2))boxplot(len ~ does, data = ToothGrowth,boxwex = 0.25, at = 1:3 - 0.2,
        subset = supp == "VC", col = "yellow",
        main = "Guinea Pigs' Tooth Growth",
        xlab = "Vitamin C dose mg",
        ylab = "tooth length", ylim = c(-1, 40), yaxs = "i")
boxplot(len \sim dose, data = ToothGrowth, add = TRUE,boxwex = 0.25, at = 1:3 + 0.2,
        subset = supp == "0J", col = "orange")legend("bottomright", bty="n",c("Ascorbic acid", "Orange juice"),
      fill = c("yellow", "orange"))
beanplot(len ~ reorder(supp, len, mean) * dose, ToothGrowth,
        side = "b", col = list("yellow", "orange"), border = c("yellow2",
            "darkorange"), main = "Guinea Pigs' Tooth Growth",
        xlab = "Vitamin C dose mg", ylab = "tooth length", ylim = c(-1),
            40), yaxs = "i")
legend("bottomright", bty="n",c("Ascorbic acid", "Orange juice"),
      fill = c("yellow", "orange"))
#Example with multiple vectors and/or formulas
par(mfrow = c(2,1))beanplot(list(all = ToothGrowth$len), len ~ supp, ToothGrowth, len ~ dose)
title("Tooth growth length (beanplot)")
#Trick using internal functions to do this with other functions:
mboxplot \leq function(...){
    graphics::boxplot(beanplot:::getgroupsfromarguments(), ...)
}
mstripchart \leq function(..., method = "overplot", jitter = 0.1, offset = 1/3,
           vertical = TRUE, group.names, add = FALSE,
           at = NULL, xlim = NULL, ylim = NULL,
           ylab = NULL, xlab=NULL, dlab = "", glab = "",
           log = "", pch = 0, col = par("fg"), cex = par("cex");axes = TRUE, frame.plot = axes) {
    graphics::stripchart(beanplot:::getgroupsfromarguments(),
           method, jitter, offset, vertical, group.names, add,
           at, xlim, ylim, ylab, xlab, dlab, glab, log, pch, col, cex,
           axes, frame.plot)
}
mstripchart(list(all = ToothGrowth$len), len ~ supp, ToothGrowth, len ~ dose,
            xlim = c(0.5, 6.5)title("Tooth growth length (stripchart)")
```
# <span id="page-6-0"></span>Index

∗ hplot beanplot, [2](#page-1-0) ∗ package beanplot-package, [1](#page-0-0) axis, *[3](#page-2-0)* beanplot, *[2](#page-1-0)*, [2](#page-1-0) beanplot-package, [1](#page-0-0) boxplot, *[4,](#page-3-0) [5](#page-4-0)* density, *[3](#page-2-0)*, *[5](#page-4-0)* graphics, *[2](#page-1-0)* jitter, *[4](#page-3-0)* model.frame, *[3](#page-2-0)* rug, *[5](#page-4-0)* stripchart, *[3](#page-2-0)[–5](#page-4-0)* title, *[3](#page-2-0)* vioplot, *[2](#page-1-0)*, *[5](#page-4-0)*